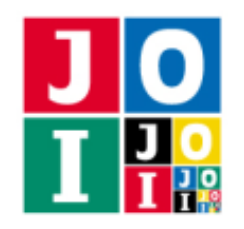

# 鉱物 (Minerals)

JOI 教授の研究室では,*N* 種類の鉱物を研究している.研究室には,それぞれの種類の鉱物の薄い切片が 2枚ずつ保管されている. 切片は合計 2N 枚あり, 1 から 2N までの番号が付けられている.

しかしある日,助手のビ太郎は 2*N* 枚の切片が入っている箱を落としてしまい,どの切片とどの切片が同 じ種類の鉱物のものであるかが分からなくなってしまった.

研究室には,0 枚以上 2*N* 枚以下の切片を入れると,鉱物が吸収する光の波長を測定することで,何種類 の鉱物が入っているかを調べる装置がある.ビ太郎はこの装置を使うことにより,2*N* 枚の切片から,同じ 種類の鉱物である *N* 組のペアを特定しようとしている.ビ太郎は,最初は装置に切片が入っていない状態 から始めて,以下の操作のいずれかを繰り返す:

- 装置に切片を1枚新たに入れて、装置に何種類の鉱物が入っているかを調べる.
- 装置に入っている切片を 1 枚取り出して,装置に何種類の鉱物が入っているかを調べる.

時間をかけて作業を行っていると JOI 教授に見つかってしまうので、ビ太郎は、装置に切片を出し入れする 回数を合計 1 000 000 回以内に抑えたい.

鉱物の種類数が与えられたとき,装置に切片を出し入れすることで,同じ種類の鉱物であるペアを特定す るプログラムを作成せよ.

# 実装の詳細

あなたは 1 つのファイルを提出しなければならない.

あなたの提出するファイルは minerals.cpp という名前である.このファイルは以下の関数を実装して いなければならない.そのプログラムは minerals.h をインクルードすること.

• void Solve(int N)

この関数は各テストケースにおいて 1 回だけ呼び出される.

◦ 引数 N は鉱物の種類数 *N* を表す.

あなたのプログラムは以下の関数を呼び出すことができる.

 $\star$  int Query(int x)

この関数は,切片の番号を指定すると,その切片がすでに装置の中に入っているのであれば装置 から取り出し、切片が装置の中に入っていないのであれば装置に切片を入れる.その後、装置に 入っている鉱物の種類数を調べ,その種類数を返す.

⋄ 切片の番号を引数 x で指定する.このとき,1 ≦ *x* ≦ 2*N* が成り立たなければならない.こ れが満たされない場合,不正解 [1] と判定される.関数 Query を 1 000 000 回を超えて呼び

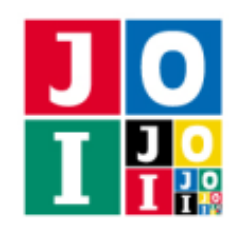

出してはならない.1 000 000 回を超えて呼び出した場合,不正解 [2] と判定される.

#### $\star$  void Answer(int a, int b)

この関数を用いて,同じ種類の鉱物の切片のペアを回答する.

⋄ 引数 a, b は,*a* 番目の切片と *b* 番目の切片が同じ種類の鉱物であることを表す.このとき, 1 ≦ a ≤ 2N, 1 ≤ b ≤ 2N が成り立たなければならない. これが満たされない場合, 不正解 [3] と判定される.*a* または *b* に同じ値が累計で 2 回以上引数として登場した場合,不正解 [4] と判定される.異なる種類の鉱物が指定された場合,不正解 [5] と判定される.

関数 Answer はちょうど *N* 回呼び出される必要がある.関数 Solve の実行の終了時に関数 Answer の呼び出し回数が *N* 回でなかった場合,不正解 [6] と判定される.

#### 重要な注意

- 内部での使用のために他の関数を実装したり,グローバル変数を宣言するのは自由である.
- あなたの提出したプログラムは,標準入力・標準出力,あるいは他のファイルといかなる方法でもや りとりしてはならない.ただし,標準エラー出力にデバッグ情報等を出力することは許される.

# コンパイル・実行の方法

作成したプログラムをテストするための,採点プログラムのサンプルが,コンテストサイトからダウン ロードできるアーカイブの中に含まれている.このアーカイブには,提出しなければならないファイルのサ ンプルも含まれている.

採点プログラムのサンプルは 1 つのファイルからなる. そのファイルは grader.cpp である. 作成したプ ログラムをテストするには,これらのファイル grader.cpp, minerals.cpp, minerals.h を同じディレク トリに置き、次のようにコマンドを実行する.

#### g++ -std=gnu++14 -O2 -o grader grader.cpp minerals.cpp

コンパイルが成功すれば, grader という実行ファイルが生成される.

実際の採点プログラムのサンプルとは異なることに注意すること. 採点プログラムの サンプルは単一のプロセスとして起動する.このプログラムは,標準入力から入力を読み込み,標準出力に 結果を出力する.

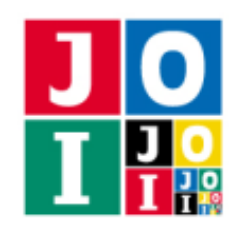

## 採点プログラムのサンプルの入力

採点プログラムのサンプルは標準入力から以下の入力を読み込む.

*N X*<sup>1</sup> *Y*<sup>1</sup> . . . *X<sup>N</sup> Y<sup>N</sup>*

*Xi* , *Y<sup>i</sup>* (1 ≦ *i* ≦ *N*) は,*X<sup>i</sup>* 番目の切片と *Y<sup>i</sup>* 番目の切片が同じ種類の鉱物であることを表す.

### 採点プログラムのサンプルの出力

採点プログラムのサンプルは標準出力へ以下の情報を出力する (引用符は実際には出力されない).

- 正解の場合,関数 Query の呼び出し回数が "Accepted: 100" のように出力される.
- 不正解の場合, 不正解の種類が "Wrong Answer [1]" のように出力される.

実行するプログラムが複数の不正解の条件を満たした場合,表示される不正解の種類はそれらのうち 1 つ のみである.

# 制約

すべての入力データは以下の条件を満たす.*X<sup>i</sup>* , *Y<sup>i</sup>* の意味については「採点プログラムのサンプルの入力」 の項目を参照せよ.

- $1 \le N \le 43000$ .
- $1 \leq X_i \leq 2N$   $(1 \leq i \leq N)$ .
- $1 \le Y_i \le 2N$  ( $1 \le i \le N$ ).
- $X_i \neq X_j$  (1  $\leq i < j \leq N$ ).
- $Y_i \neq Y_j \ (1 \leq i < j \leq N).$
- $X_i \neq Y_j$   $(1 \leq i \leq N, 1 \leq j \leq N)$ .

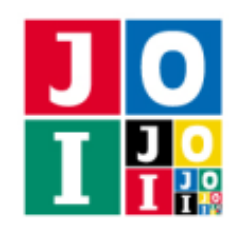

# 小課題

- 1.  $(6 \text{ }, N \leq 100$ .
- 2.  $(25 \text{ k})$   $N \leq 15000$ ,  $1 \leq X_i \leq N$ ,  $N + 1 \leq Y_i \leq 2N$   $(1 \leq i \leq N)$ .
- 3. (9 点) *N* ≦ 15 000.
- 4. (30 点) *N* ≦ 38 000.
- 5. (5 点) *N* ≦ 39 000.
- 6.  $(5 \text{ A}) N \leq 40000$ .
- 7.  $(5 \text{$  K}) *N* ≤ 41 000.
- 8. (5 点) *N* ≦ 42 000.
- 9. (10 点) 追加の制約はない.

# やり取りの例

採点プログラムのサンプルが読み込む入力の例と,それに対応する関数の呼び出しの例を以下に示す.

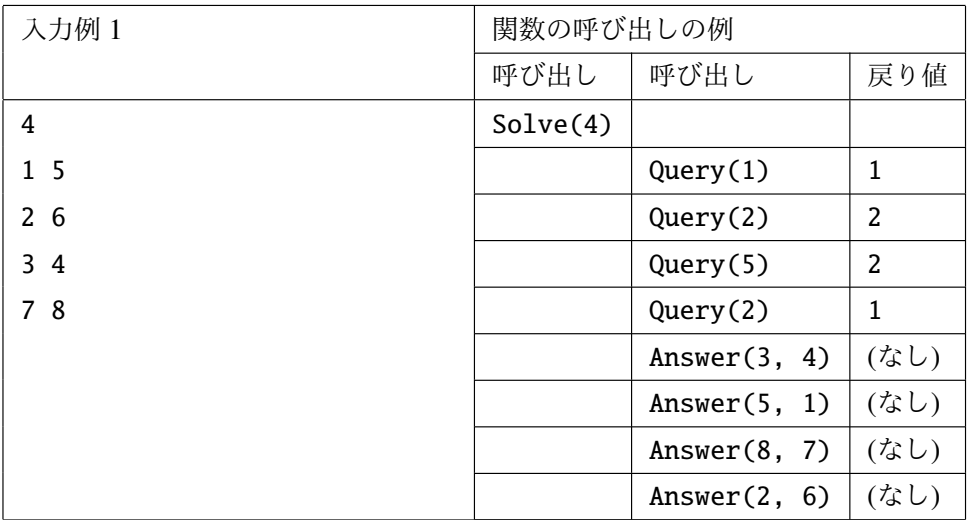